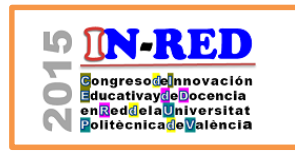

Congreso In-Red 2015 Universitat Politècnica de València Doi: http://dx.doi.org/10.4995/INRED2015.2015.1629

# **Decido, luego existo**

## **Joaquín Izquierdoa , Julio Benítezb y Antonio Berenguerc**

a Instituto de Matemática Multidisciplinar-UPV – jizquier@upv.es, b Instituto de Matemática Multidisciplinar-UPV – jbenitez@upv.es y <sup>c</sup> Instituto de Telecomunicaciones y Aplicaciones Multimedia-UPV – anbever@iteam.upv.es.

### *Abstract*

*Decision making is ubiquitous in human affairs. Every day we make personal decisions; managers, entrepreneurs, executives, leaders, etc., base their work on a proper decision making. Often, some of the process elements are intangible, i.e. not objectively quantifiable. This project introduces students to the technique of multi-attribute decision making called AHP, whose foundation is rooted in matrix algebra. Through a suitable simulation scenario, each team of students must complete a decision-making process in the presence of intangibles. Concurrently, the algebraic fundamentals that make valid and consistent the process are clarified. This is a multidisciplinary project, which, incidentally, allows the evaluation of several transverse UPV-competencies.*

*This project has been designed for the subject Mathematics II of the new double degree in Business Administration and Management + Engineering of Technology and Telecommunication Services that is offered for the first time in the UPV in the course 2014-2015. Notably, the project is related to five thematic units of this subject, so it is clearly transverse to the subject.*

*Keywords: Project Based Learning, Decision Making, AHP, Matrix Algebra*

## *Resumen*

*La toma de decisiones es ubicua en el quehacer humano. Todos los días tomamos decisiones personales; los gerentes, los empresarios, los ejecutivos, los dirigentes, etc., basan su labor en una adecuada toma de decisiones. Con frecuencia, algunos de los elementos del proceso son intangibles, es decir, no cuantificables objetivamente. Este proyecto introduce a los alumnos en la técnica de toma de decisiones multi-atributo denominada AHP, cuyo fundamento tiene sus raíces en el Álgebra matricial. A través de la simulación de un escenario adecuado, cada equipo de alumnos debe* 

2015, Universitat Politècnica de València

*completar un proceso de toma de decisión en presencia de elementos intangibles. Al tiempo, se clarifican los fundamentos algebraicos que hacen válido y coherente el proceso. Se trata de un proyecto multidisciplinar, que, incidentalmente, permite la evaluación de varias competencias transversales UPV.*

*Este proyecto se ha diseñado para la asignatura Matemáticas II del nuevo doble grado en Administración y Dirección de Empresas + Ingeniería de Tecnologías y Servicios de Telecomunicación que se imparte por primera vez en la UPV en el curso 2014-2015. Cabe destacar que el proyecto está relacionado con hasta cinco unidades temáticas de dicha asignatura, por lo que resulta claramente transversal a la asignatura.* 

*Palabras clave: enseñanza basada en proyectos, toma de decisiones, AHP, Álgebra matricial*

# **1. Introducción**

*Decido, luego existo* es un lema motriz<sup>[1](#page-1-0)</sup> concreto y potente, a la par que enigmático, que trata de motivar y despertar el interés del alumno. Y así resultó, como se comprobó en la sesión de presentación del proyecto: ¿estamos en una clase de *Mates*?, era la pregunta que flotaba entre los pupitres. Ese título, leitmotiv del proyecto, esconde un escenario completamente abierto que guarda una estrecha relación con la futura actividad profesional empresarial de los alumnos a los que va dirigido.

En los siguientes subapartados de esta introducción justificamos las dos componentes de esta última frase. Para ello, describimos primero el escenario del proyecto y, a continuación, el grupo objetivo de alumnos y su contexto.

# **1.1 Escenario**

 $\overline{\phantom{a}}$ 

Los párrafos con sangrado distinto de esta subsección, que constituyen parte de la introducción del documento base proporcionado a los alumnos para estudio y guía del proyecto, presentan el escenario. Hacemos notar que no se trata de un típico enunciado de

<span id="page-1-0"></span><sup>1</sup> *Driving question* sería el elemento alrededor del cual se organiza un aprendizaje basado en proyectos (Coffey, 2015). En este caso, hemos querido sustituir la pregunta motriz por un lema motriz, con exactamente la misma intencionalidad.

un problema, tan característico del ámbito académico, sino del planteamiento de un escenario abierto que va a permitir a los alumnos asumir un rol profesional, a través del encargo que se les hace.

En la vida real tenemos que tomar decisiones permanentemente: ¿qué carrera estudiar?, ¿a quién votamos?, ¿qué coche compramos?, ¿dónde nos vamos de vacaciones?... A otros niveles (gerenciales, empresariales, políticos, etc.) se deben tomar muchas decisiones importantes. Por ejemplo, ¿en qué debe invertir un empresario que posee cierta cantidad de dinero? Evidentemente, no sólo es importante establecer la prioridad de las inversiones, sino que también es importante conocer los porcentajes que se invierten en cada opción: no es lo mismo invertir el 60% del capital en publicidad, el 30% en infraestructuras y el 10% en condiciones laborales, que el 80%, el 15% y el 5% en las opciones respectivas.

La siguiente lista no es más que una pequeña muestra de situaciones donde es importante saber cuál es la "decisión óptima".

- ¿Dónde colocar tiendas de una franquicia?
- Seleccionar personal para una empresa.
- Decidir qué tipo de productos debe fabricar una empresa.
- Establecer la programación de una cadena de televisión privada.
- ¿Qué tipos de cultivos se deben sembrar en una plantación?
- Decisiones diplomáticas de un país.
- Cantidades de dinero para invertir en distintos valores bursátiles.

En una decisión se debe elegir entre un cierto número de alternativas. Y cuando hay mucho en juego tras una decisión, la ordenación prioritaria de las alternativas resulta crucial. Pero la priorización en que se base la toma de decisiones puede llegar a ser muy compleja debido a varias razones. Por un lado, tenemos el gran número de alternativas que pueden existir. Por otro lado, con mucha frecuencia, los objetivos que buscamos están en conflicto entre ellos. Otra razón muy importante es que los elementos en los que una toma de decisiones deba estar basada pueden no ser objetivables, cuantificables, es decir, no vienen dados por unos valores numéricos determinados. Al contrario, provienen de aspectos subjetivos, cualitativos, intangibles. Y, sin embargo, ¡hay que tomar la decisión! Cuantificar lo subjetivo, lo intangible, puede ser imprescindible si la toma de decisiones debe ser transparente y no proceder del dictado del capricho personal.

En este proyecto nos centramos fundamentalmente en esta característica: cómo decidir en presencia de elementos (criterios) no directamente cuantificables.

2015, Universitat Politècnica de València

AHP (del inglés *Analytic Hierarchy Process*) es una herramienta matemática creada por Thomas Saaty en los años 80 (Saaty, 2008) destinada a obtener la mejor decisión a partir de una serie de opiniones sobre los elementos en juego que emiten los actores involucrados en un determinado proceso de toma de decisión. Tales opiniones son simplemente comparaciones dos a dos de los elementos que intervienen. Las comparaciones dos a dos de tales elementos se traducen en valores, en general, fácilmente implementables por los usuarios. La adecuada manipulación posterior de todos esos valores numéricos resulta crucial para producir vectores de prioridades robustos y certeros.

Al tener este escenario la capacidad de admitir, para su representación, muchas situaciones reales, pretendemos crear una oportunidad para el punto de partida del proceso de aprendizaje, queremos generar en el alumno la necesidad de aprender. Las actividades y los contenidos curriculares vendrán después, por añadidura. La experiencia cae, pues, genuinamente dentro del denominado aprendizaje basado en proyectos (ABPy) en donde los estudiantes son activos, no pasivos, participan en un proyecto que involucra sus corazones y sus mentes, y proporciona relevancia al mundo real en el aprendizaje (BIE, 2015). El ABPy puede ser descrito como la metodología de enseñanza que compromete al estudiante de manera sostenida y colaborativa en una investigación del mundo real. La competencia UPV DC10, conocimiento de problemas contemporáneos, tiene un buen caldo de cultivo en este tipo de aprendizaje. Los proyectos están organizados alrededor de una pregunta (o lema) motriz, y los estudiantes participan en trabajos (selección, planificación, investigación y producción de un producto), con el objetivo de dar solución con sentido al problema (Coffey, 2015). Creemos que nuestro trabajo se ajusta plenamente a esta definición.

### **1.2 El grupo objetivo**

Este proyecto invita al alumno de la asignatura Matemáticas II del nuevo doble grado en Administración y Dirección de Empresas + Ingeniería de Tecnologías y Servicios de Telecomunicación que se imparte por primera vez en la UPV en el curso 2014-2015 (http://www.upv.es/titulaciones/GDADETEL/menu\_881737c.html), a descubrir la íntima relación del AHP (una técnica de decisión multi-criterio que puede ser de gran utilidad en el ámbito profesional relacionado con esta titulación), con el Álgebra (donde se estudian matrices, valores y vectores propios, proyecciones ortogonales, etc.). Como resultado, el alumno perteneciente al grupo objetivo del proyecto, tiene una interesante motivación, dada la naturaleza del problema subyacente, correspondiente a situaciones reales y a la práctica profesional. Y, adicionalmente, como sin quererlo, utilizando casi de manera transparente el andamiaje instalado por el profesor, cuyo rol es, exclusivamente, de administrador de tareas y supervisor del proyecto (Savin-Baden y Howell, 2004, Guisasola y Garmendia, 2014), adquiere un conjunto de conocimientos propios de la asignatura en la que el proyecto se aplica. Además, desarrolla su capacidad de autoaprendizaje y estimula su pensamiento creativo (Fernández, 2006), en relación muy estrecha con las competencias UPV, DC12, aprendizaje permanente; y DC2, aplicación y pensamiento práctico.

En el resto del documento, a través de las distintas secciones, enumeramos brevemente los objetivos, describimos el desarrollo de la propuesta, presentamos los resultados obtenidos y elaboramos algunas conclusiones.

# **2. Objetivos**

Los objetivos que se persiguen con esta implementación del ABPy corresponden no sólo a la asignatura Matemáticas II, sino también al problema en sí de la toma de decisiones, especialmente en presencia de elementos intangibles. Son los siguientes.

- Dar ejemplos de situaciones del mundo real en las que los elementos que intervienen en una toma de decisiones son intangibles.
- Explicar las dificultades que entraña la consideración de elementos (criterios de enjuiciamiento) intangibles.
- Conocer (saber explicar) la metodología multi-atributo denominada AHP para el tratamiento de elementos intangibles.
- Conocer (saber exponer) los fundamentos matemáticos (incluidos en el Álgebra matricial) que subyacen tras el AHP.
- Resolver/simular casos interesantes, relacionados con la realidad, de toma de decisiones utilizando el AHP.
- Reconocer la capacidad de penetración de las matemáticas en distintas disciplinas (las correspondientes a los problemas abordados) relanzando así la transversalidad de las matemáticas como herramienta.
- Interiorizar por parte del alumno la importancia de una materia básica entendiendo así la oportunidad de esta en su plan de estudios elegido y, consecuentemente, relanzar la motivación del alumno (de especial interés para un alumno de primero).

Se trata, pues, de un proyecto claramente multidisciplinar con una vocación que trasciende claramente la mera transmisión de conocimiento.

## **3. Desarrollo de la innovación**

La motivación u origen de la experiencia tiene dos vertientes confluyentes en los dos primeros autores. Por un lado la vertiente docente, ya que ambos hemos sido profesores

<sup>2015,</sup> Universitat Politècnica de València

responsables de asignaturas UPV en las que el Álgebra matricial ha representado una parte sustancial. Por otro lado, la convergencia en una misma línea de investigación sobre métodos multi-atributo de toma de decisiones en el que ambos autores colaboramos estrechamente desde hace más de cinco años y que ha dado origen a una producción científica sobre el tema de 9 artículos en revistas científicas de alto impacto y 15 ponencias en congresos internacionales. La convergencia de ambas líneas en la experiencia que se describe ha sido disparada por la creación este mismo curso 2014-2015 de la doble titulación a la que esta experiencia va dirigida. Los autores, junto con el tercer coautor, profesor de la asignatura, conscientes del potencial conjunto de ambas líneas, decidimos poner en práctica la experiencia.

El primer paso consistió en la elaboración de un documento adecuado que presentase la metodología AHP de una forma asequible para los alumnos, sin descuidar la conexión rigurosa con los elementos algebraicos que forman parte de las competencias de la asignatura. Tal documento se hizo accesible a los alumnos como un recurso de la asignatura en el portal de la misma, al tiempo que se les presentó el proyecto en una sesión de clase, donde, además, se expuso un calendario de realización de actividades mediante un temporización adecuada. Tras la presentación, la implementación de esta experiencia de aprendizaje basado en proyectos ha discurrido por los siguientes pasos.

- 1. Estudio, por el alumno, del documento base, que presenta las siguientes componentes.
	- a. Los elementos básicos de una toma de decisiones, utilizando ejemplos fáciles de entender que van desde algunos muy sencillos de tipo personal, hasta otros más complejos en distintos ámbitos de interés.
	- b. Los fundamentos de la metodología AHP que incluyen: la comparación por pares de criterios y de alternativas por criterios; la formación de las matrices de comparación correspondientes; el estudio de su consistencia; la mejora, si procede, de dicha consistencia, en coordinación con el actor o actores adecuados; la obtención de los vectores de prioridades; y la agregación adecuada de las prioridades de la jerarquía.
	- c. Referencias a los resultados algebraicos necesarios (vistos en la asignatura) para fundamentar la toma de decisiones bajo AHP; incluyen aspectos relacionados con: las matrices y sus operaciones como elementos más básicos; diversas aplicaciones lineales que juegan un papel fundamental en la rigurosidad de la metodología; la teoría espectral para la obtención de valores y vectores propios, específicamente el denominado vector de Perron de una matriz, que proporcionará el vector de prioridades; aspectos geométricos y de la teoría de la aproximación que permiten obtener y visualizar con claridad las necesarias mejoras de consistencia, en presencia de juicios no consistentes. También la relación con el laboratorio de la asignatura en términos de métodos asociados a MatLab.
- d. Varios ejemplos ilustrativos y significativos de interés real. Hay que hacer notar que cuando el problema que se plantea responde a un caso real se necesita, entre otras cosas: identificar adecuadamente la estructura jerárquica del problema compuesta por objetivo, criterios y alternativas; saber identificar adecuadamente los actores relevantes para la emisión de juicios; realizar los necesarios procesos de feedback para armonizar el respeto a los juicios emitidos con la necesidad de la consistencia; realizar posibles ponderaciones cuando existen diversos actores con puntos de vista distintos; etc.
- e. Bibliografía adecuada sobre el tema. En este caso concreto, ha consistido de una de las fuentes más completas sobre AHP (Saaty, 2008) y de los cuatro trabajos de los autores (Benítez et al., 2011a, 2011b, 2012, 2014), directamente relevantes en el documento base.
- 2. Evaluación individual de cada alumno para comprobar que adquiere los conocimientos y resultados de aprendizaje marcados en el documento base. Esta evaluación se basa en los siguientes elementos.
	- a. Presentación individual de los siguientes entregables a través de la plataforma de la asignatura en PoliformaT. Estos entregables, con un peso del 40% de la nota en esta actividad, han servido, además, al profesorado para tener un criterio de ponderación individual respecto al posterior trabajo grupal.
		- i. Entregable 1. Versión personal del proyecto, que el alumno debe resumir en un máximo de dos mil palabras. Se ha pedido concisión, presentación profesional y rigor: es, posiblemente, el primer trabajo de 'investigación' de los alumnos.
		- ii. Entregable 2. Los ejercicios propuestos en el documento base. Se trata de una colección de 6 ejercicios contextualizados en el documento con el objetivo claro de conectar AHP con cuestiones algebraicas del temario de la asignatura.
		- iii. Entregable 3. La identificación detallada de los elementos algebraicos utilizados realizando un emparejamiento claro de necesidades algebraicas del proyecto con apartados específicos del temario y competencias de la asignatura.
		- iv. Entregable 4. Descripción resumida de tres ejemplos en campos distintos, lo que permitirá valorar el nivel de madurez con que los alumnos ven el problema.
	- b. Entregable 5. Respuesta a un examen a través de PoliformaT. Este examen se realizó virtualmente a través de la sección adecuada de la plataforma de la asignatura. Tiene una puntuación del 20% de la nota del proyecto.
- 3. Formación de grupos de trabajo compuestos de entre 4 y 6 alumnos para realizar las actividades que se detallan a continuación.
	- a. Elección de un problema de toma de decisiones utilizando elementos intangibles de interés real o casi real, ya sea a nivel personal, científico o empresarial, que

2015, Universitat Politècnica de València

incluya: un objetivo, entre cinco y siete criterios, y dos o tres alternativas. Una vez más, debemos decir que el proyecto resulta completamente abierto y las cifras indicadas garantizan un tamaño razonable de problema, por lo que el trabajo a realizar no ha sido ni excesivamente oneroso ni tampoco trivial. Se ubicó un punto de control en el que cada grupo presentaría, en una reunión informal, al profesor, el problema elegido, justificando adecuadamente su interés y su adecuación a las directrices especificadas. Un acta levantada con la constitución del grupo de trabajo y del contenido de la reunión con la elección del problema, y que puede considerarse un borrador de la primera parte del entregable 7, del que se habla más adelante, constituye el entregable 6, necesario pero sin calificación.

- b. Elaboración por grupos de los trabajos necesarios para formalizar la toma de decisiones adecuada:
	- i. Obtención, mediante la realización del trabajo de campo necesario (consultando a expertos/actores adecuados), de las matrices de comparación por pares necesarias para la elaboración del proceso; dependiendo de la naturaleza del problema, las opiniones de los expertos deberían ser adquiridas en el nicho correspondiente. Por otra parte, para la obtención de datos del o los actores se sugirió a los alumnos la utilización de dos tipos de técnicas: encuesta escrita y entrevista personal directa, dejando al margen opciones más complejas como la facilitación en reunión organizada tipo método DELPHI (Elmer et al., 2010).
	- ii. Organización de la información obtenida y realización de los cálculos necesarios para contrastar la consistencia de las matrices de comparación utilizando el entorno computacional MatLab, que es completamente familiar para el alumno en esta fase del curso escolar. Se trata de trabajo de gabinete para el adecuado tratamiento de los datos obtenidos. Los alumnos, completamente familiarizados con MatLab a estas alturas del curso, no deben tener ninguna dificultad en este punto y podrán constatar que también lo que han aprendido en las clases prácticas de laboratorio está en perfecta conexión con las necesidades del proyecto, otro punto de transversalidad dentro de la asignatura.
	- iii. Utilización, en caso necesario, de la técnica de linealización (Benítez et al., 2011a, 2014) descrita en el documento base, para mejorar la consistencia de la o las matrices de comparación que lo necesiten, realizando también los cálculos en MatLab. Como en el punto anterior, este trabajo no debe representar ningún tipo de dificultad para los alumnos.
	- iv. Realización, con el o los actores del problema considerado, de los procesos de feedback (Benítez et al., 2011b) adecuados para validar las matrices de comparación. En este punto el grupo deberá establecer un proceso de negociación con el(los) actores del problema que llegue a un compromiso que concilie la necesidad de la consistencia con las opiniones de los actores.

Competencias transversales UPV como la DC1, comprensión e integración; y la DC7, responsabilidad ética y profesional, pueden ser susceptibles de evaluación en este punto.

- v. Finalización de los cálculos agregando las prioridades adecuadamente utilizando de nuevo el entorno matricial MatLab. De nuevo, como en los apartados ii. y iii. anteriores, la realización de este punto no ha entrañado dificultad alguna.
- vi. Documentación del proceso; consiste en: una descripción detallada del problema; un análisis exhaustivo de su estructura jerárquica expresando con claridad objetivo, criterios y alternativas; discusión sobre la intangibilidad de sus ingredientes; localización de los actores involucrados y metodología utilizada para la obtención de las comparaciones por pares; justificación de la consistencia de las matrices de comparación; descripción de la o las mejoras de consistencia realizadas; descripción de los procesos de feedback realizados; y, para concluir, presentación del vector de prioridades obtenido, apoyado por una discusión adecuada del resultado y una conclusión coherente.
- c. Entregables 7 y 8: Presentación pública, tanto en PoliformaT (entregable 7) como en clase (entregable 8), por grupos, de los trabajos realizados. Esta presentación corresponde a un 40% de la nota que, a su vez, ha sido ponderada mediante la nota individual anteriormente obtenida. Esta ponderación tiene como finalidad fomentar el trabajo activo uniforme dentro de los grupos. Obviamente, con la presentación del trabajo en el aula, hemos podido evaluar competencias transversales UPV tales como: la DC6, trabajo en equipo y liderazgo; y la DC8, comunicación efectiva.
- 4. Evaluación de los proyectos y de la contribución individual utilizando un seguimiento adecuado y los elementos de los apartados anteriores. En la evaluación se tienen en cuenta aspectos claves del ABPy y del aprendizaje cooperativo, tales como: 1) el análisis del escenario realizado; 2) la adecuación a los objetivos de aprendizaje; 3) las reflexiones y decisiones tomadas para la realización del proyecto; 4) la observación del carácter cooperativo dentro del trabajo grupal; 5) la capacidad mostrada en la búsqueda de información y el estudio por parte de los estudiantes.

# **4. Resultados**

Detallamos en este párrafo los resultados más relevantes conectados con cada una de las fases de la experiencia de aprendizaje basado en proyectos que hemos presentado.

El documento base es un archivo pdf que está disponible en la URL de la asignatura, en Poliformat. Creemos haber conseguido un texto fluido y fácil de leer, al tiempo que lo

<sup>2015,</sup> Universitat Politècnica de València

hemos despojado de elementos excesivamente técnicos (como las pruebas de algunos teoremas especialmente farragosos) y, fundamentalmente, los ejemplos han resultado ser atractivos, fáciles de entender y motivadores para el desarrollo del proyecto.

El estudio del documento base por parte de los alumnos resultó, tras el típico empujón para vencer la inercia inicial, una experiencia muy bien valorada por ellos mismos, que realizaron dentro de la temporización que se les había marcado.

La evaluación individual. Corresponde a los entregables 1 a 5 descritos más arriba. Respecto de los cuatro primeros en conjunto, la nota media obtenida ha sido de 3.58 (sobre 4), con una desviación estándar de 0.31. El 80% de los alumnos, cada uno a su estilo, han sabido presentar de manera perfecta la herramienta AHP (entregable 1). Los ejercicios propuestos en el documento base han sido resueltos correctamente por la práctica totalidad (entregable 2). Las relaciones entre los contenidos algebraicos de la asignatura y el AHP (entregable 3) han sido reconocidos sin dificultad, salvo por la incidencia de las *aplicaciones lineales* que, al estar más bien relacionadas con los mecanismos de demostración de los resultados, ha sido obviada por un amplio porcentaje de alumnos. Finalmente, los ejemplos del mundo real susceptibles de ser resueltos con AHP (entregable 4) han sido de una calidad realmente alta. Finalmente, la nota media en el examen multiopción que constituye el entregable 5, y en el que las preguntas mal respondidas restaban parte de la nota, ha sido de 8.5 (sobre 10), con una desviación estándar de 2.2, donde el 60% de los alumnos ha contestado correctamente todas las preguntas.

La formación de grupos se produjo de manera completamente espontánea. Finalmente, los grupos, dado el número de alumnos del curso, 25, han sido justamente 5; los alumnos se han autoorganizado para poder garantizar mejores condiciones de coincidencia entre sus componentes, salvo una excepción en que el alumno ha sido asignado al grupo más pequeño. Consideramos que ninguno de los inconvenientes que, a veces, desaconsejan tal alineamiento espontáneo podían ser argüidos en contra de esta situación. El conocimiento cercano de los alumnos, dado el número reducido de los mismos, nos permite afirmar que los grupos resultaron homogéneos y equilibrados. Tan solo la excepción comentada fue tratada de manera individual, y una brevísima negociación hizo que un grupo de cuatro adoptase a un alumno que había quedado desemparejado. Finalmente, como era de esperar, el alumno quedó perfectamente integrado en el grupo.

La elección del problema. En teoría podría haberse tratado de un paso comprometido. No es fácil esperar de alumnos de primero que tengan la madurez necesaria para elegir problemas de interés y bien conectados con el mundo real. La labor del profesor definiendo con claridad el andamiaje al que los problemas debían circunscribirse fue, obviamente, de gran ayuda. Aun así, sorprendentemente, cada grupo había elaborado una lista de problemas con ítems muchos de ellos distintos de los ejemplos proporcionados por el profesor. Así, el

*J. Izquierdo, J. Benítez, A. Berenguer*

punto de control para la elección y validación del problema fue completamente suave, si acaso dificultado por la necesidad de elegir solo uno de los problemas en que habían pensado. Prácticamente todos los problemas tenían entidad y calidad suficiente para el proyecto. La elección final resultó, pues, prácticamente una decisión o bien pseudoaleatoria o bien dirigida por el interés específico que un determinado problema suscitó en uno o más componentes del grupo. Otra razón para alguno de los grupos ha sido la facilidad anticipada de encontrar a actores/expertos adecuados en el problema de una manera sencilla. Concretamente, los problemas elegidos, junto con un ejemplo de un criterio y otro respecto a los actores para el problema correspondiente (extraídos del entregable 6), han sido:

- Decisión sobre la ubicación más adecuada de un parque eólico
	- o Criterio: impacto visual generado por el parque eólico
	- o Actor: experto de una empresa líder del sector
- Distribución de recursos para impulsar la producción de distintas gamas de productos de una marca.
	- o Criterio: lo *ecofriendly* que es cada producto
	- o Actor: personal de la coordinación de administración comercial y logística de una empresa multinacional
- Decisión de un jugador de fútbol profesional para decidir entre varias ofertas alternativas
	- o Criterio: perspectiva de crecimiento como jugador
	- o Actor: el jugador y un colaborador deportivo de radio
- Decisión sobre cómo impulsar las ventas en una nueva tienda.
	- o Criterio: valoración de la competencia en el sector
	- o Actor: experto en gestión de empresas de la UPV y empresario de una distribuidora
- Decisión entre varios destinos turísticos
	- o Criterio: exotismo del destino
	- o Actor: personal de una agencia de viajes

Las alternativas (omitidas aquí por brevedad) son perfectamente viables en todos los casos, y los criterios seleccionados son completamente adecuados y se corresponden claramente con la categoría de intangibles. Finalmente, los actores seleccionados hacen que el problema trascienda la trivialidad de un simple ejercicio académico y se sitúe claramente cerca de los problemas del mundo real, uno de los objetivos que pretendíamos.

La realización del proyecto grupal. La familiaridad de los alumnos con el entorno MatLab ha hecho que no hayan tenido dificultad alguna en este punto, como habíamos augurado, y han sido conscientes de que también las prácticas de laboratorio están en perfecta conexión con las necesidades del proyecto, otro punto de transversalidad con la asignatura.

<sup>2015,</sup> Universitat Politècnica de València

La presentación de los resultados de los proyectos. Nos limitamos aquí a valorar muy positivamente la calidad de las presentaciones tanto en documento (entregable 7), como en exposición pública en el aula (entregable 8).

Resumiendo, entre los resultados concretos debemos citar los siguientes:

- Alta motivación de los alumnos, que inician una trayectoria relacionada con la empresa, por un problema íntimamente relacionado con su posible actividad futura: la toma de decisiones ante elementos intangibles.
- Elección de problemas de interés en varios ámbitos, que han puesto de manifiesto un nivel interesante de madurez, incluso en alumnos de primero, cuando se les involucra mediante una metodología de aprendizaje adecuada.
- Aprendizaje y maduración de los elementos del Álgebra matricial relacionados con el proyecto. Después de completar un proyecto, los estudiantes recuerdan lo que aprenden y lo retienen por más tiempo que con la enseñanza tradicional. Como consecuencia, los estudiantes que obtienen conocimiento a través del ABPy son más capaces de aplicar lo que saben y pueden afrontar mejor situaciones nuevas.
- Acercamiento, desde una asignatura que muchos calificarían de típicamente teórica, a los problemas del mundo real (incluyendo trabajo de campo) y, por tanto, acercamiento a la consecución de dicha competencia transversal. En el lugar de trabajo del siglo XXI, el éxito requiere algo más que conocimientos y habilidades básicas. En el ABPy, los estudiantes no sólo entienden el contenido con mayor profundidad, sino que también aprenden a tomar responsabilidad y fomentar la confianza, resolver problemas, trabajar en equipo, comunicar ideas, y ser innovadores creativos.
- Aunque de manera secundaria en este proyecto, algunas de las competencias transversales UPV han resultado perfectamente medibles. Hemos citado algunas a lo largo del documento. Los estándares actuales hacen hincapié en la aplicación real de conocimientos y habilidades, y el desarrollo de las competencias del siglo XXI como el pensamiento crítico, la comunicación en una variedad de medios de comunicación y la colaboración. El ABPy proporciona una forma eficaz de abordar este tipo de estándares.

Finalmente, el ABPy permite a los docentes trabajar más de cerca con estudiantes activos y comprometidos, haciendo un trabajo significativo de alta calidad. En nuestra experiencia, hemos redescubierto el placer de aprender junto a los alumnos. No obstante, no podemos dejar de hacer constar que la gestión del proyecto supone una buena carga de trabajo y, sinceramente, creemos que no es posible aplicar metodologías como esta en grupos cargados con una matrícula excesiva de estudiantes.

#### **5. Conclusiones**

En este trabajo presentamos la experiencia realizada en la asignatura Matemáticas II del doble grado en Administración y Dirección de Empresas + Ingeniería de Tecnologías y Servicios de Telecomunicación que se imparte por primera vez en el presente curso 2014- 15 en la Universitat Politècnica de València, consistente en el aprendizaje basado en proyectos. A pesar del carácter teórico y básico que tradicionalmente se asigna a ramas de las Matemáticas como el Álgebra matricial, con este proyecto ponemos de manifiesto que es posible captar el interés de los alumnos hacia materias básicas y teóricas, justamente proporcionando a los alumnos marcos en los que la aplicación es clara e interesante. En el proyecto que hemos diseñado, acercamos a los alumnos a algo tan próximo a cualquier actividad humana como es la toma de decisiones. Y, 'rizando aún más el rizo', les proponemos una técnica que permite decidir en presencia de elementos intangibles y que hunde sus raíces en el Álgebra matricial. Con la realización de este proyecto un alumno capta de manera clara el carácter de herramienta de las Matemáticas, especialmente del Álgebra y de varios de sus elementos básicos, al ser utilizados de manera interesante en problemas del mundo real.

# **6. Referencias**

BENÍTEZ, J., DELGADO-GALVÁN, X., IZQUIERDO, J. y PÉREZ-GARCÍA, R. (2011a). "Achieving matrix consistency in AHP through linearization" en *Applied Mathematical Modelling*, vol. 35, p. 4449-4457.

BENÍTEZ, J., DELGADO-GALVÁN, X. , GUTIÉRREZ, J. A. e IZQUIERDO, J. (2011b). "Balancing Consistency and Expert Judgment in AHP" en *Mathematical and Computer Modelling*, vol. 54, p. 1785-1790.

BENÍTEZ, J., DELGADO-GALVÁN, X.V., IZQUIERDO, J. y PÉREZ-GARCÍA, R. (2012). "An approach to AHP decision in a dynamic context" en *Decision Support Systems*, vol. 53, p. 499-506.

BENÍTEZ, J., IZQUIERDO, J., PÉREZ-GARCÍA, R. y RAMOS-MARTÍNEZ, E. (2014). "A simple formula to find the closest consistent matrix to a reciprocal matrix" en *Applied Mathematical Modeling*, vol. 38(15-16), p. 3968–3974.

BIE (2015). [http://bie.org/about/why\\_pbl.](http://bie.org/about/why_pbl) Buck Institute for Education. Último acceso en 25 de Mayo de 2015.

COFFEY, H. (2015). [http://www.learnnc.org/lp/pages/4753.](http://www.learnnc.org/lp/pages/4753) Último acceso en 25 de Mayo de 2015.

<sup>2015,</sup> Universitat Politècnica de València

ELMER, F., SEIFERT, I., KREIBICH, H., THIEKEN, A.H. (2010). "A DELPHI method expert survey to derive standards for flood damage data collection" en *Risk Analysis*, vol. 30, p. 107–124.

FERNÁNDEZ MARCH, A. (2006). "Metodologías activas para la formación de competencias" en *Educatio siglo XXI,* vol. 24, p. 35 – 56.

GUISASOLA, J. y GARMENDIA, M. (Eds.) (2014). *Aprendizaje basado en problemas, proyectos y casos: diseño e implementación de experiencias en la Universidad*. Bilbao: Servicio Editorial de la Universidad del País Vasco.

SAATY, T. (2008). "Relative Measurement and its Generalization in Decision Making: Why Pairwise Comparisons are Central in Mathematics for the Measurement of Intangible Factors-The Analytic Hierarchy/Network Process" en *Royal Spanish Academy of Sciences, Series A, Mathematics*, vol. 102, issue 2, p. 251-318.

SAVIN-BADEN, M. y HOWELL, C. (2004). "Foundations of problem-based learning". Open University Press.